# **Study guide for Exam AZ-700: Designing and Implementing Microsoft Azure Networking Solutions**

# **Purpose of this document**

This study guide should help you understand what to expect on the exam and includes a summary of the topics the exam might cover and links to additional resources. The information and materials in this document should help you focus your studies as you prepare for the exam.

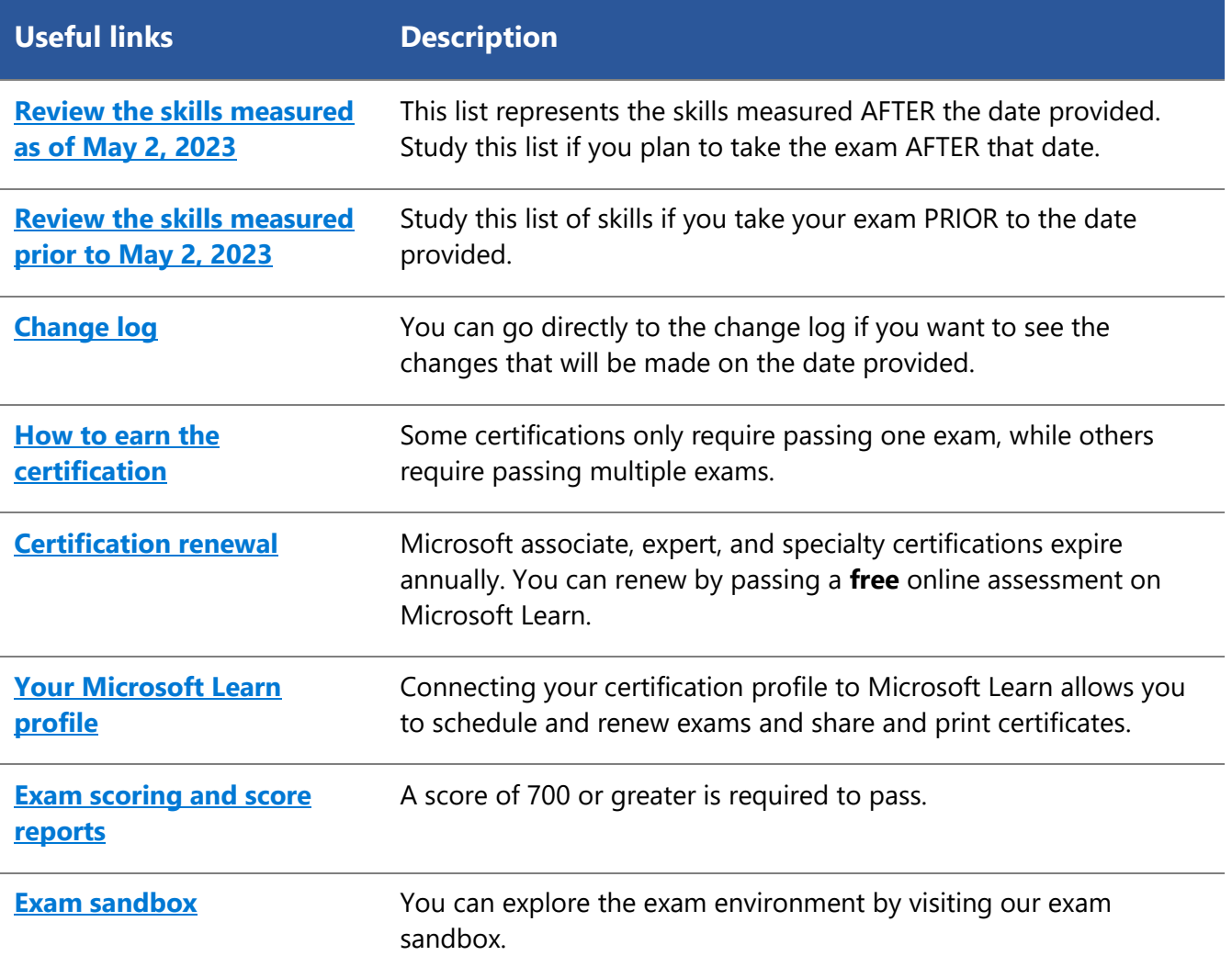

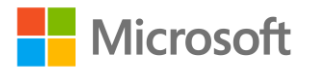

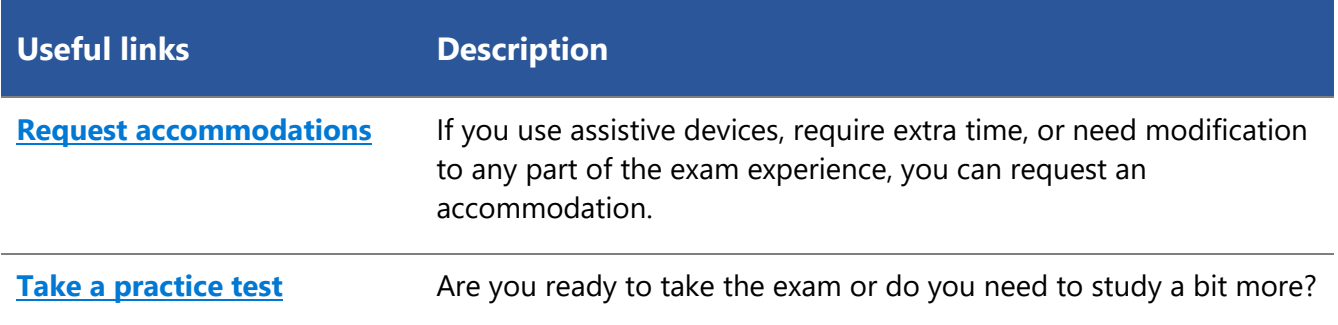

# **Updates to the exam**

Our exams are updated periodically to reflect skills that are required to perform a role. We have included two versions of the Skills Measured objectives depending on when you are taking the exam.

We always update the English language version of the exam first. Some exams are localized into other languages, and those are updated approximately eight weeks after the English version is updated. While Microsoft makes every effort to update localized versions as noted, there may be times when the localized versions of an exam are not updated on this schedule. Other available languages are listed in the **Schedule Exam** section of the **Exam Details** webpage. If the exam isn't available in your preferred language, you can request an additional 30 minutes to complete the exam.

### **Note**

The bullets that follow each of the skills measured are intended to illustrate how we are assessing that skill. Related topics may be covered in the exam.

### **Note**

Most questions cover features that are general availability (GA). The exam may contain questions on Preview features if those features are commonly used.

# <span id="page-1-0"></span>**Skills measured as of May 2, 2023**

### **Audience profile**

Candidates for this exam should have subject matter expertise in planning, implementing, and managing Azure networking solutions, including core network infrastructure, hybrid connectivity, application delivery services, private access to Azure services, and network security.

Responsibilities for Azure network engineers include optimizing performance, resiliency, scale, and security of Azure networking solutions. These professionals deploy the solutions by using the Azure portal, the command line, and templates. They proactively monitor network environments to identify issues and minimize risk.

Azure network engineers work with solution architects, cloud administrators, security engineers, application developers, and DevOps engineers to deliver Azure solutions. They also assist Azure support engineers in resolving connectivity issues reported by customers.

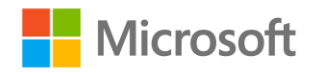

Candidates for this exam should have experience creating and managing compute, storage, and networking resources in Azure. They should understand networking fundamentals, such as name resolution, network protocols, and network address management.

- Design and implement core networking infrastructure (20–25%)
- Design, implement, and manage connectivity services (20–25%)
- Design and implement application delivery services (20–25%)
- Design and implement private access to Azure services (15–20%)
- Secure network connectivity to Azure resources (15–20%)

### **Design and implement core networking infrastructure (20–25%)**

### **Design and implement private IP addressing for Azure resources**

- Plan and implement network segmentation and address spaces
- Create a virtual network (VNet)
- Plan and configure subnetting for services, including VNet gateways, private endpoints, firewalls, application gateways, VNet-integrated platform services, and Azure Bastion
- Plan and configure subnet delegation
- Create a prefix for public IP addresses
- Choose when to use a public IP address prefix
- Plan and implement a custom public IP address prefix (bring your own IP)
- Create a new public IP address
- Associate public IP addresses to resources

### **Design and implement name resolution**

- Design name resolution inside a VNet
- Configure DNS settings for a VNet
- Design public DNS zones
- Design private DNS zones
- Configure a public or private DNS zone
- Link a private DNS zone to a VNet

### **Design and implement VNet connectivity and routing**

- Design service chaining, including gateway transit
- Design virtual private network (VPN) connectivity between VNets
- Implement VNet peering
- Design and implement user-defined routes (UDRs)
- Associate a route table with a subnet
- Configure forced tunneling
- Diagnose and resolve routing issues
- Design and implement Azure Route Server

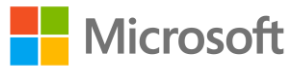

- Identify appropriate use cases for a Virtual Network NAT gateway
- Implement a NAT gateway

#### **Monitor networks**

- Configure monitoring, network diagnostics, and logs in Azure Network Watcher
- Monitor and repair network health by using Azure Network Watcher
- Activate and monitor distributed denial-of-service (DDoS) protection
- Activate and monitor Microsoft Defender for DNS

## **Design, implement, and manage connectivity services (20–25%)**

### **Design, implement, and manage a site-to-site VPN connection**

- Design a site-to-site VPN connection, including for high availability
- Select an appropriate VNet gateway SKU for site-to-site VPN requirements
- Implement a site-to-site VPN connection
- Identify when to use a policy-based VPN versus a route-based VPN connection
- Create and configure an IPsec/IKE policy
- Diagnose and resolve virtual network gateway connectivity issues
- Implement Azure Extended Network

### **Design, implement, and manage a point-to-site VPN connection**

- Select an appropriate virtual network gateway SKU for point-to-site VPN requirements
- Select and configure a tunnel type
- Select an appropriate authentication method
- Configure RADIUS authentication
- Configure certificate-based authentication
- Configure authentication by using Azure Active Directory (Azure AD), part of Microsoft Entra
- Implement a VPN client configuration file
- Diagnose and resolve client-side and authentication issues
- Specify Azure requirements for Always On authentication
- Specify Azure requirements for Azure Network Adapter

### **Design, implement, and manage Azure ExpressRoute**

- Select an ExpressRoute connectivity model
- Select an appropriate ExpressRoute SKU and tier
- Design and implement ExpressRoute to meet requirements, including cross-region connectivity, redundancy, and disaster recovery
- Design and implement ExpressRoute options, including Global Reach, FastPath, and ExpressRoute Direct
- Choose between private peering only, Microsoft peering only, or both
- Configure private peering

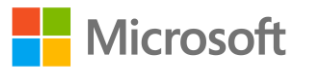

- Configure Microsoft peering
- Create and configure an ExpressRoute gateway
- Connect a virtual network to an ExpressRoute circuit
- Recommend a route advertisement configuration
- Configure encryption over ExpressRoute
- Implement Bidirectional Forwarding Detection
- Diagnose and resolve ExpressRoute connection issues

### **Design and implement an Azure Virtual WAN architecture**

- Select a Virtual WAN SKU
- Design a Virtual WAN architecture, including selecting types and services
- Create a hub in Virtual WAN
- Choose an appropriate scale unit for each gateway type
- Deploy a gateway into a Virtual WAN hub
- Configure virtual hub routing
- Create a network virtual appliance (NVA) in a virtual hub
- Integrate a Virtual WAN hub with a third-party NVA

## **Design and implement application delivery services (20–25%)**

#### **Design and implement an Azure Load Balancer**

- Map requirements to features and capabilities of Azure Load Balancer
- Identify appropriate use cases for Azure Load Balancer
- Choose an Azure Load Balancer SKU and tier
- Choose between public and internal
- Create and configure an Azure Load Balancer
- Implement a load balancing rule
- Create and configure inbound NAT rules
- Create and configure explicit outbound rules, including SNAT

### **Design and implement Azure Application Gateway**

- Map requirements to features and capabilities of Azure Application Gateway
- Identify appropriate use cases for Azure Application Gateway
- Create a back-end pool
- Configure health probes
- Configure listeners
- Configure routing rules
- Configure HTTP settings
- Configure Transport Layer Security (TLS)
- Configure rewrite sets

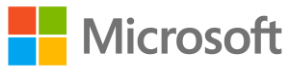

### **Design and implement Azure Front Door**

- Map requirements to features and capabilities of Azure Front Door
- Identify appropriate use cases for Azure Front Door
- Choose an appropriate tier
- Configure an Azure Front Door, including routing, origins, and endpoints
- Configure SSL termination and end-to-end SSL encryption
- Configure caching
- Configure traffic acceleration
- Implement rules, URL rewrite, and URL redirect
- Secure an origin by using Azure Private Link in Azure Front Door

### **Design and implement Azure Traffic Manager**

- Identify appropriate use cases for Azure Traffic Manager
- Configure a routing method
- Configure endpoints

# **Design and implement private access to Azure services (15–20%)**

### **Design and implement Azure Private Link service and Azure private endpoints**

- Plan an Azure Private Link service
- Create a Private Link service
- Integrate a Private Link service with DNS
- Plan private endpoints
- Create private endpoints
- Configure access to Azure resources by using private endpoints
- Connect on-premises clients to a private endpoint
- Integrate a private endpoint with DNS

## **Design and implement service endpoints**

- Choose when to use a service endpoint
- Create service endpoints
- Configure service endpoint policies
- Configure access to service endpoints

# **Secure network connectivity to Azure resources (15–20%)**

### **Implement and manage network security groups**

- Create a network security group (NSG)
- Associate an NSG to a resource
- Create an application security group (ASG)
- Associate an ASG to a network interface card (NIC)

# Microsoft

- Create and configure NSG rules
- Interpret NSG flow logs
- Validate NSG flow rules
- Verify IP flow
- Configure an NSG for remote server administration, including Azure Bastion

### **Design and implement Azure Firewall and Azure Firewall Manager**

- Map requirements to features and capabilities of Azure Firewall
- Select an appropriate Azure Firewall SKU
- Design an Azure Firewall deployment
- Create and implement an Azure Firewall deployment
- Configure Azure Firewall rules
- Create and implement Azure Firewall Manager policies
- Create a secure hub by deploying Azure Firewall inside an Azure Virtual WAN hub

### **Design and implement a Web Application Firewall (WAF) deployment**

- Map requirements to features and capabilities of WAF
- Design a WAF deployment
- Configure detection or prevention mode
- Configure rule sets for WAF on Azure Front Door
- Configure rule sets for WAF on Application Gateway
- Implement a WAF policy
- Associate a WAF policy

# **Study resources**

We recommend that you train and get hands-on experience before you take the exam. We offer selfstudy options and classroom training as well as links to documentation, community sites, and videos.

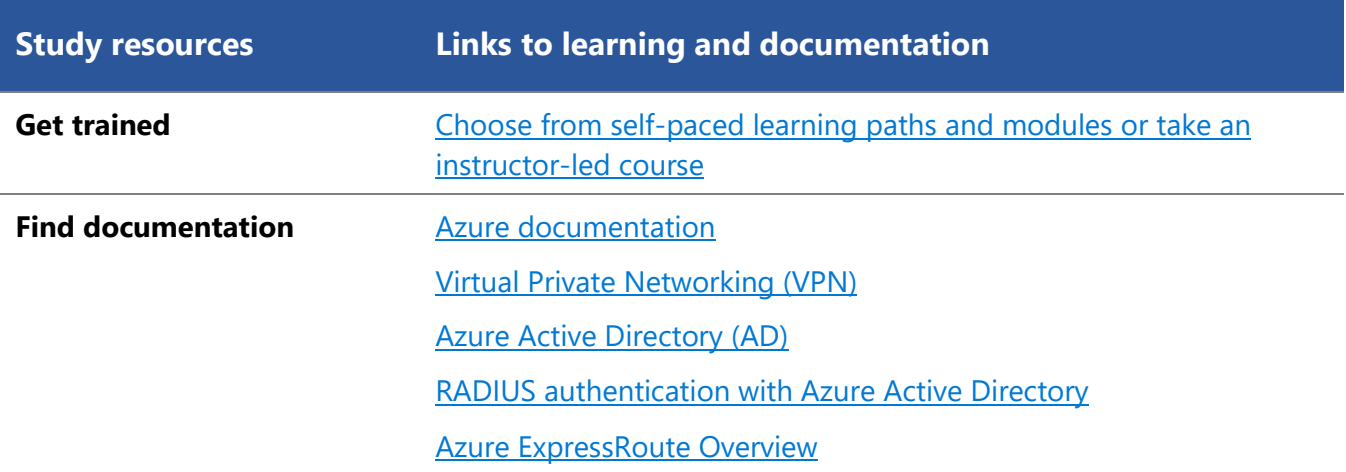

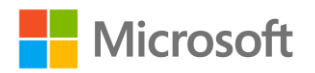

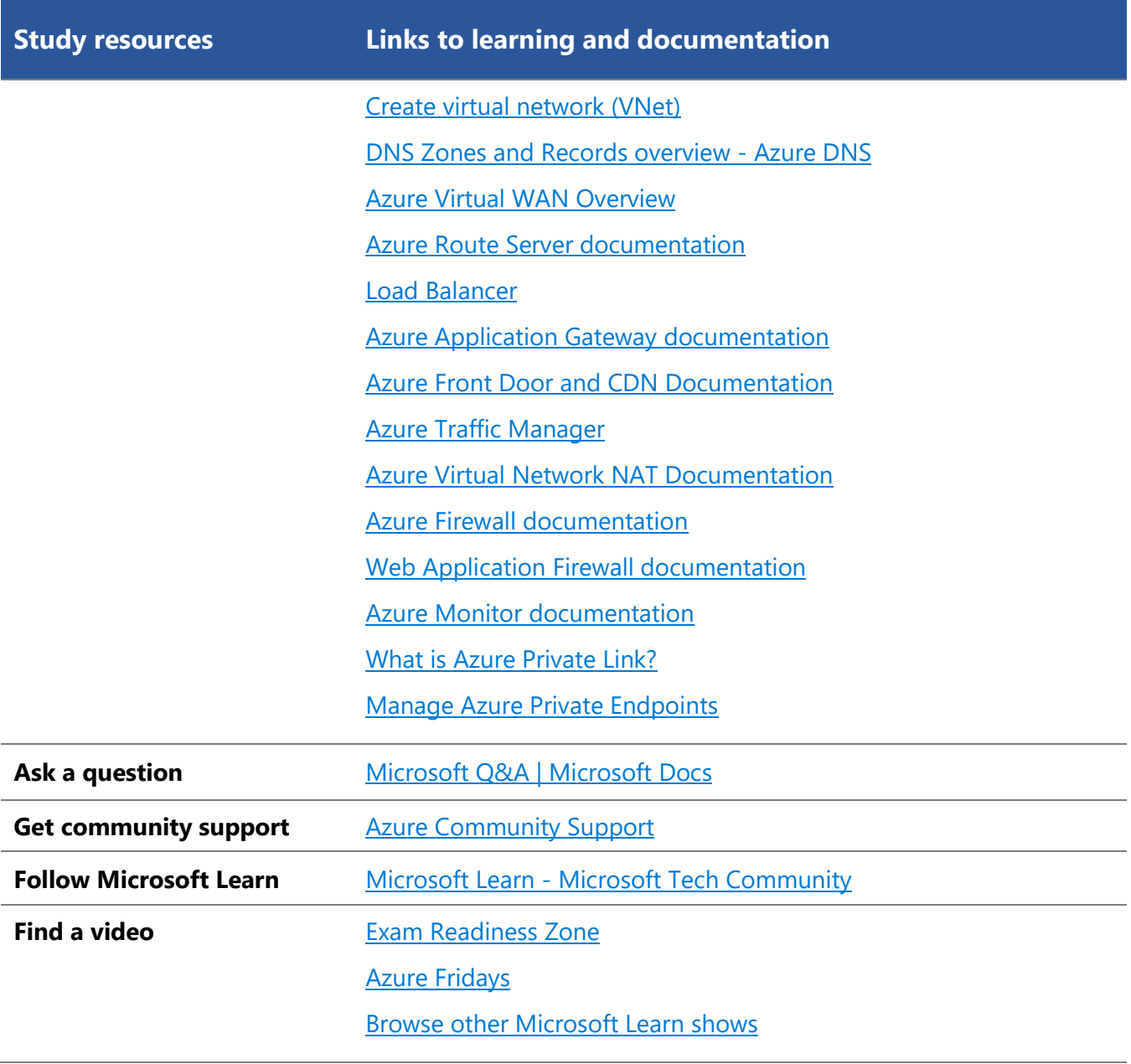

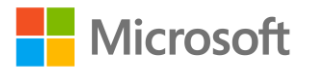

# <span id="page-8-0"></span>**Change log**

Key to understanding the table: The topic groups (also known as functional groups) are in bold typeface followed by the objectives within each group. The table is a comparison between the two versions of the exam skills measured and the third column describes the extent of the changes.

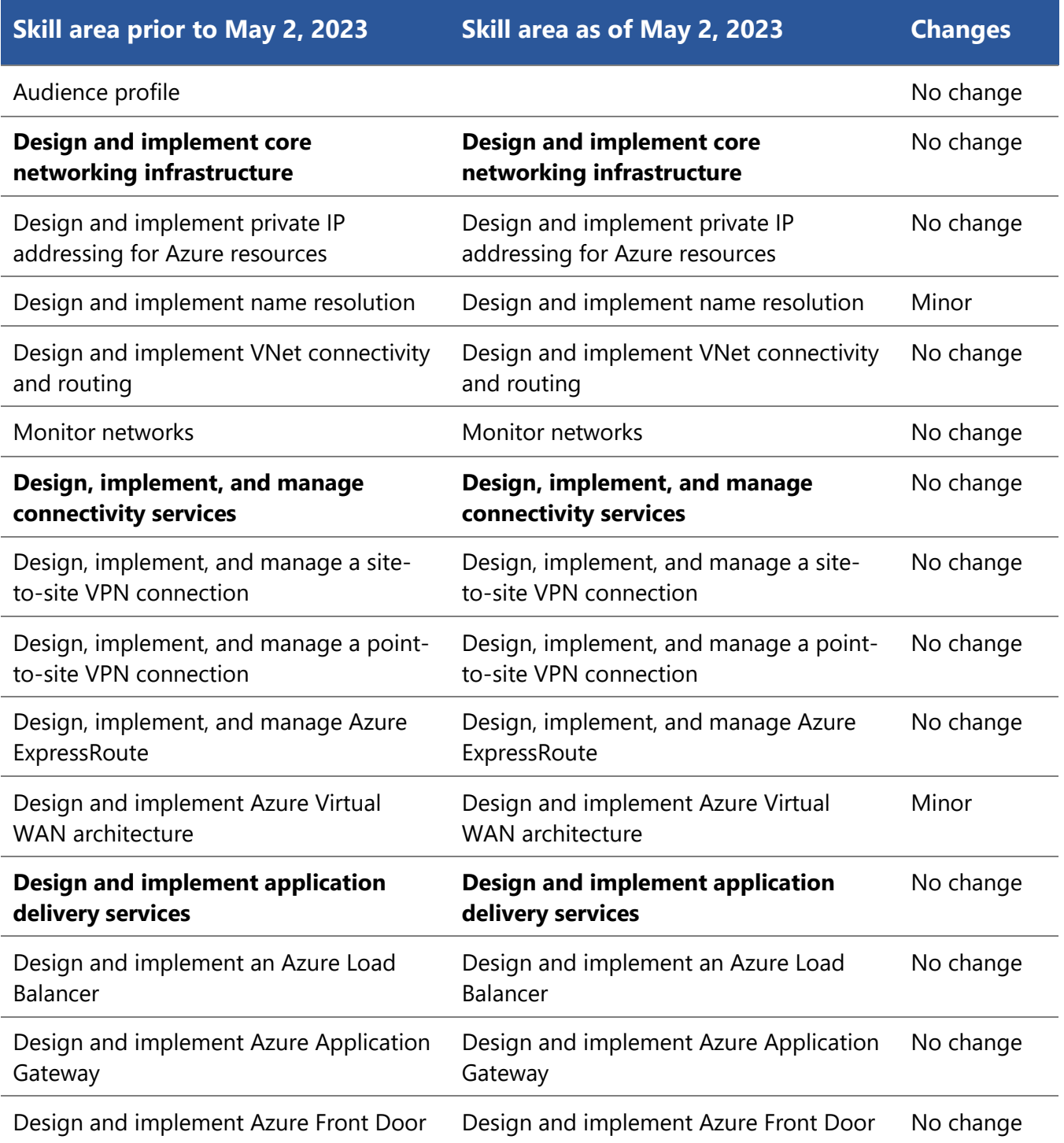

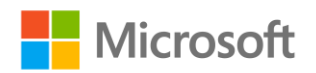

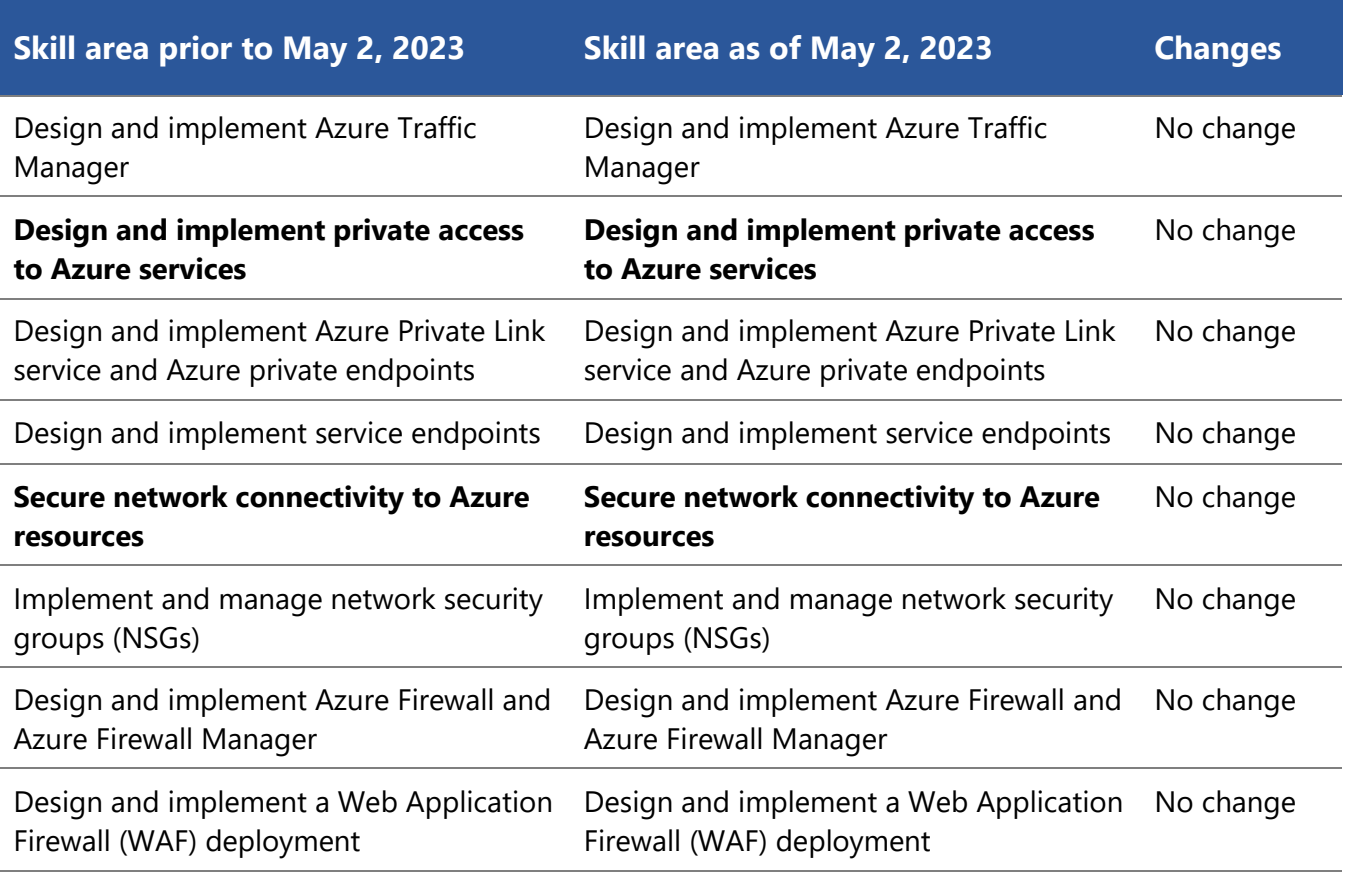

# <span id="page-9-0"></span>**Skills measured prior to May 2, 2023**

### **Audience profile**

Candidates for this exam should have subject matter expertise in planning, implementing, and managing Azure networking solutions, including core network infrastructure, hybrid connectivity, application delivery services, private access to Azure services, and network security.

Responsibilities for Azure network engineers include optimizing performance, resiliency, scale, and security of Azure networking solutions. These professionals deploy the solutions by using the Azure portal, the command line, and templates. They proactively monitor network environments to identify issues and minimize risk.

Azure network engineers work with solution architects, cloud administrators, security engineers, application developers, and DevOps engineers to deliver Azure solutions. They also assist Azure support engineers in resolving connectivity issues reported by customers.

Candidates for this exam should have experience creating and managing compute, storage, and networking resources in Azure. They should understand networking fundamentals, such as name resolution, network protocols, and network address management.

- Design and implement core networking infrastructure (20–25%)
- Design, implement, and manage connectivity services (20–25%)

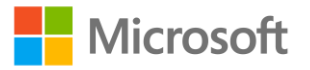

- Design and implement application delivery services (20–25%)
- Design and implement private access to Azure services (5–10%)
- Secure network connectivity to Azure resources (15–20%)

# **Design and implement core networking infrastructure (20–25%)**

### **Design and implement private IP addressing for Azure resources**

- Plan and implement network segmentation and address spaces
- Create a virtual network (VNet)
- Plan and configure subnetting for services, including VNet gateways, private endpoints, firewalls, application gateways, VNet-integrated platform services, and Azure Bastion
- Plan and configure subnet delegation
- Create a prefix for public IP addresses
- Choose when to use a public IP address prefix
- Plan and implement a custom public IP address prefix (bring your own IP)
- Create a new public IP address
- Associate public IP addresses to resources

### **Design and implement name resolution**

- Design name resolution inside a VNet
- Configure DNS settings inside a VNet
- Design public DNS zones
- Design private DNS zones
- Configure a public or private DNS zone
- Link a private DNS zone to a VNet

### **Design and implement VNet connectivity and routing**

- Design service chaining, including gateway transit
- Design virtual private network (VPN) connectivity between VNets
- Implement VNet peering
- Design and implement user-defined routes (UDRs)
- Associate a route table with a subnet
- Configure forced tunneling
- Diagnose and resolve routing issues
- Design and implement Azure Route Server
- Identify appropriate use cases for a Virtual Network NAT gateway
- Implement a NAT gateway

### **Monitor networks**

- Configure monitoring, network diagnostics, and logs in Azure Network Watcher
- Monitor and repair network health by using Azure Network Watcher

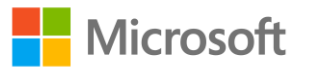

- Activate and monitor distributed denial-of-service (DDoS) protection
- Activate and monitor Microsoft Defender for DNS

# **Design, implement, and manage connectivity services (20–25%)**

### **Design, implement, and manage a site-to-site VPN connection**

- Design a site-to-site VPN connection, including for high availability
- Select an appropriate VNet gateway SKU for site-to-site VPN requirements
- Implement a site-to-site VPN connection
- Identify when to use a policy-based VPN versus a route-based VPN connection
- Create and configure an IPsec/IKE policy
- Diagnose and resolve virtual network gateway connectivity issues
- Implement Azure Extended Network

### **Design, implement, and manage a point-to-site VPN connection**

- Select an appropriate virtual network gateway SKU for point-to-site VPN requirements
- Select and configure a tunnel type
- Select an appropriate authentication method
- Configure RADIUS authentication
- Configure certificate-based authentication
- Configure authentication by using Azure Active Directory (Azure AD), part of Microsoft Entra
- Implement a VPN client configuration file
- Diagnose and resolve client-side and authentication issues
- Specify Azure requirements for Always On authentication
- Specify Azure requirements for Azure Network Adapter

### **Design, implement, and manage Azure ExpressRoute**

- Select an ExpressRoute connectivity model
- Select an appropriate ExpressRoute SKU and tier
- Design and implement ExpressRoute to meet requirements, including cross-region connectivity, redundancy, and disaster recovery
- Design and implement ExpressRoute options, including Global Reach, FastPath, and ExpressRoute Direct
- Choose between private peering only, Microsoft peering only, or both
- Configure private peering
- Configure Microsoft peering
- Create and configure an ExpressRoute gateway
- Connect a virtual network to an ExpressRoute circuit
- Recommend a route advertisement configuration
- Configure encryption over ExpressRoute
- Implement Bidirectional Forwarding Detection

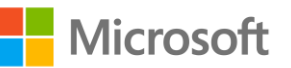

• Diagnose and resolve ExpressRoute connection issues

### **Design and implement an Azure Virtual WAN architecture**

- Select a Virtual WAN SKU
- Design a Virtual WAN architecture, including selecting types and services
- Create a hub in Virtual WAN
- Choose an appropriate scale unit for each gateway type
- Deploy a gateway into a Virtual WAN hub
- Configure virtual hub routing
- Create a network virtual appliance (NVA) in a virtual hub
- Integrate a Virtual WAN hub with a third-party NVA

### **Design and implement application delivery services (20–25%)**

### **Design and implement an Azure Load Balancer**

- Map requirements to features and capabilities of Azure Load Balancer
- Identify appropriate use cases for Azure Load Balancer
- Choose an Azure Load Balancer SKU and tier
- Choose between public and internal
- Create and configure an Azure Load Balancer
- Implement a load balancing rule
- Create and configure inbound NAT rules
- Create and configure explicit outbound rules, including SNAT

### **Design and implement Azure Application Gateway**

- Map requirements to features and capabilities of Azure Application Gateway
- Identify appropriate use cases for Azure Application Gateway
- Create a back-end pool
- Configure health probes
- Configure listeners
- Configure routing rules
- Configure HTTP settings
- Configure Transport Layer Security (TLS)
- Configure rewrite sets

### **Design and implement Azure Front Door**

- Map requirements to features and capabilities of Azure Front Door
- Identify appropriate use cases for Azure Front Door
- Choose an appropriate tier
- Configure an Azure Front Door, including routing, origins, and endpoints
- Configure SSL termination and end-to-end SSL encryption

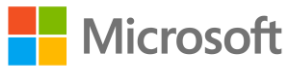

- Configure caching
- Configure traffic acceleration
- Implement rules, URL rewrite, and URL redirect
- Secure an origin by using Azure Private Link in Azure Front Door

### **Design and implement Azure Traffic Manager**

- Identify appropriate use cases for Azure Traffic Manager
- Configure a routing method
- Configure endpoints

# **Design and implement private access to Azure services (5–10%)**

### **Design and implement Azure Private Link service and Azure private endpoints**

- Plan an Azure Private Link service
- Create a Private Link service
- Integrate a Private Link service with DNS
- Plan private endpoints
- Create private endpoints
- Configure access to Azure resources by using private endpoints
- Connect on-premises clients to a private endpoint
- Integrate a private endpoint with DNS

### **Design and implement service endpoints**

- Choose when to use a service endpoint
- Create service endpoints
- Configure service endpoint policies
- Configure access to service endpoints

## **Secure network connectivity to Azure resources (15–20%)**

### **Implement and manage network security groups**

- Create a network security group (NSG)
- Associate an NSG to a resource
- Create an application security group (ASG)
- Associate an ASG to a network interface card (NIC)
- Create and configure NSG rules
- Interpret NSG flow logs
- Validate NSG flow rules
- Verify IP flow
- Configure an NSG for remote server administration, including Azure Bastion

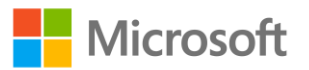

### **Design and implement Azure Firewall and Azure Firewall Manager**

- Map requirements to features and capabilities of Azure Firewall
- Select an appropriate Azure Firewall SKU
- Design an Azure Firewall deployment
- Create and implement an Azure Firewall deployment
- Configure Azure Firewall rules
- Create and implement Azure Firewall Manager policies
- Create a secure hub by deploying Azure Firewall inside an Azure Virtual WAN hub

### **Design and implement a Web Application Firewall (WAF) deployment**

- Map requirements to features and capabilities of WAF
- Design a WAF deployment
- Configure detection or prevention mode
- Configure rule sets for WAF on Azure Front Door
- Configure rule sets for WAF on Application Gateway
- Implement a WAF policy
- Associate a WAF policy

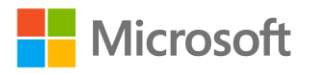